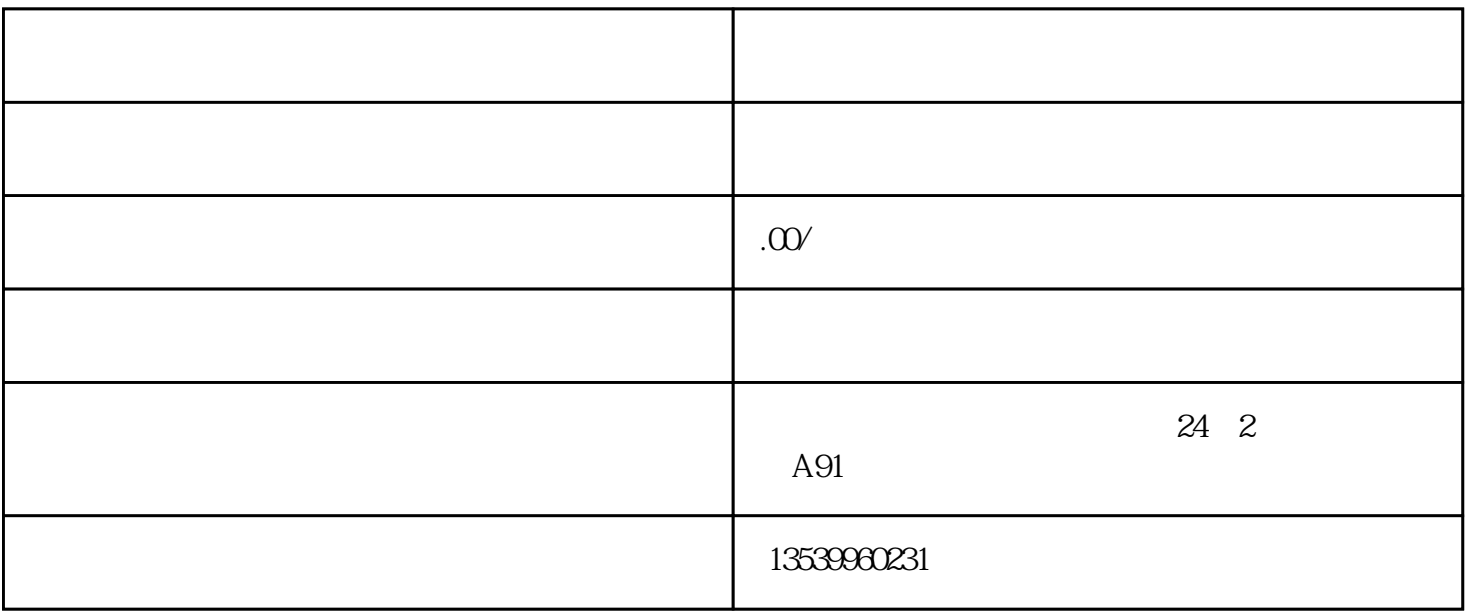

 $\star\star\star$ 

 $**$ 

 $**$ 

 $3**$ 

1. 确定需求

2. 设计系统架构

Java Python PHP

HTML CSS JavaScript

 $\overline{4}$ MySQL Oracl e  $5**$  $\star\star$  $6$  $\ast\ast$  , and the set of the set of the set of the set of the set of the set of the set of the set of the set of the set of the set of the set of the set of the set of the set of the set of the set of the set of the set of 7. 测试和部署  $\ast\ast$ 以上就是\*\*盲盒商城系统的基本步骤。\*\*一个盲盒商城系统需要多方面的技能,包括前端\*\*、后端\*\*、数  $***$